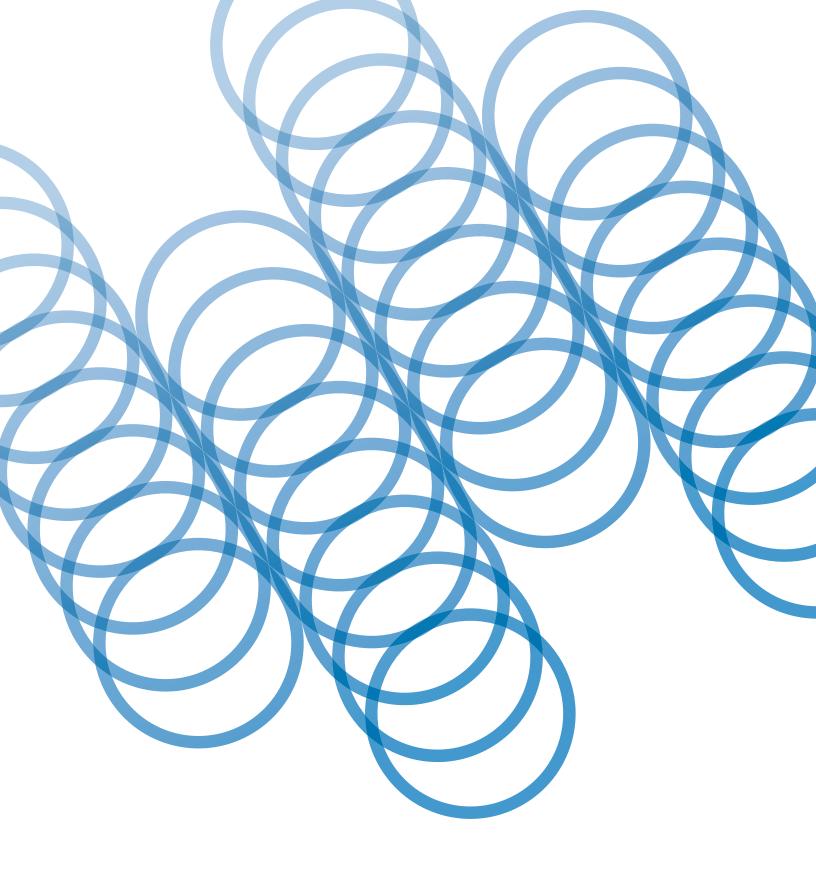

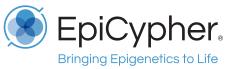

# $\textbf{CUTANA}^{\text{\tiny TM}}$

CUT&Tag Kit Version 3
User Manual Version 3.0

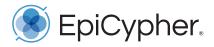

# CUTANA

# **CUT&Tag Kit**

Catalog No. 14-1102 & 14-1103 48 CUT&Tag Reactions

Upon receipt, store indicated components at 4°C, -20°C and room temperature (RT)

Stable for 6 months upon date of receipt. See p. 7-8 for storage instructions.

**EpiCypher, Inc.** PO Box 14453, Durham, NC 27709 **www.epicypher.com** Ph: 1-855-374-2461 F: 1-855-420-6111 Email: info@epicypher.com Tech Support: techsupport@epicypher.com

#### 24 Hour Emergency Phone Number:

US & Canada: 1-800-535-5053 | International: 1-352-323-3500

#### Copyright 2024 EpiCypher, Inc. All rights reserved.

 $This \ document \ may \ not \ be \ duplicated \ in \ part \ or \ in \ its \ entirety \ without \ prior \ written \ consent \ of \ EpiCypher, \ Inc.$ 

# **Table of Contents**

| Background and Product Description                             | 4  |
|----------------------------------------------------------------|----|
| Included in the Kit                                            | 7  |
| Materials Required But Not Supplied                            | 9  |
| Outline of Workflow                                            | 10 |
| Experimental Design and Optimization                           | 12 |
| Experimental Protocol: Day 1                                   | 15 |
| Section I: Buffer Prep (~30 min)                               | 15 |
| Section II: Bead Activation (~30 min)                          | 17 |
| Section III: Nuclei Prep and Binding to Beads (~30 min)        | 17 |
| Section IV: Primary Antibody Binding (~30 min + overnight)     | 20 |
| Experimental Protocol: Day 2                                   | 21 |
| Section V: Secondary Antibody Binding (~1 hr)                  | 21 |
| Section VI: pAG-Tn5 Binding and Targeted Tagmentation (~4 hrs) | 22 |
| Section VII: Indexing PCR and Library Cleanup (~1 hr)          | 23 |
| Section VIII: Analysis of Library Fragment Size (~1 hr)        | 25 |
| Section IX: Illumina® Sequencing and Data Analysis             | 27 |
| Appendix 1: Illumina® Sequencing and Primer Selection Guide    | 29 |
| Appendix 2: CUTAC Protocol for Chromatin Accessibility Mapping | 32 |
| References                                                     | 34 |
|                                                                |    |

See EpiCypher's Tech Support Center at <u>support.epicypher.com</u> for sample prep variations, SNAP-CUTANA $^{\text{\tiny M}}$  Spike-in Control information, assay FAQs, and troubleshooting guidance.

Cleavage Under Targets & Tagmentation (CUT&Tag) is a groundbreaking epigenomic mapping strategy that builds on its predecessor immunotethering technologies CUT&RUN and ChIC <sup>1-6</sup>. In CUTANA™ CUT&Tag, nuclei are immobilized to a solid support and antibodies bind their chromatin targets in situ. A fusion of proteins A and G with prokaryotic transposase 5 (pAG-Tn5) is used to selectively cleave and tagment antibody-bound chromatin with sequencing adapters (Figure 1). Tagmented fragments are directly PCR amplified using EpiCypher's exclusive single-tube ("Direct-to-PCR") approach, yielding sequence-ready DNA <sup>6,7</sup>.

CUT&Tag is best for mapping histone post-translational modifications (PTMs). For chromatinassociated proteins, CUT&RUN assays are strongly recommended.

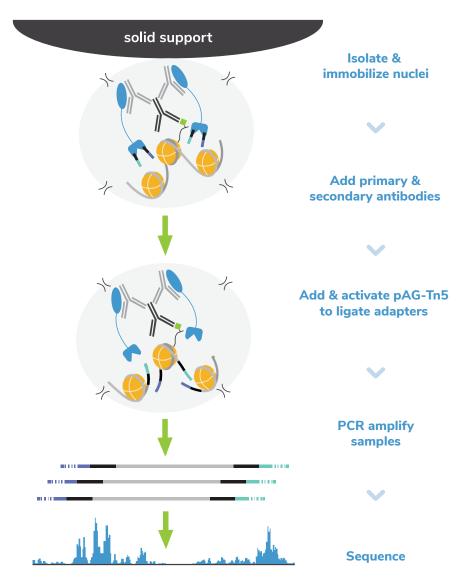

FIGURE 1

Overview of the CUTANA™ CUT&Tag workflow.

# **Background and Product Description**

Compared to ChIP-seq, the historical go-to chromatin mapping assay, CUT&Tag provides higher quality sequencing data with improved sensitivity. By selectively targeting antibody-labeled chromatin in intact nuclei, without chromatin fragmentation or immunoprecipitation, background is dramatically reduced. Tagmentation eliminates traditional library prep, further streamlining the protocol and mitigating sample loss. These innovations enable high-resolution mapping for histone PTMs using a small number of starting cells and only 5-8 million total reads per reaction (Figure 2).

The CUTANA™ CUT&Tag Kit is ideal for genomic mapping experts that want to increase throughput and scale without sacrificing sensitivity. Our unique single-tube workflow is designed for multi-channel pipetting and can be completed in just two days <sup>6,7</sup>. These features, combined with reduced assay costs and exquisite signal-to-noise, position CUT&Tag to become a leading tool for chromatin research.

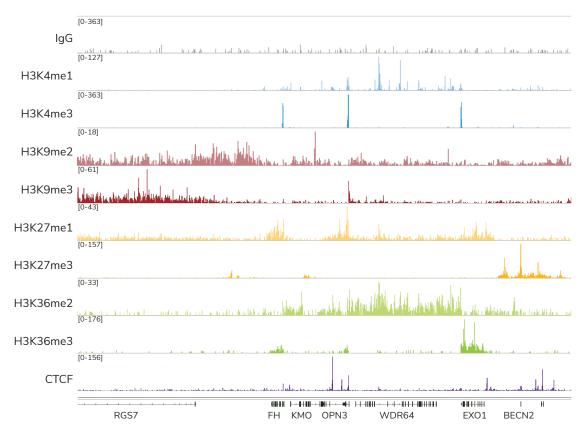

#### FIGURE 2

CUTANA CUT&Tag generates high-quality profiles for targets in both active and repressed chromatin regions, including active regulatory elements (H3K4me1) and promoters (H3K4me3), constitutive (H3K9me2/me3) and facultative (H3K27me1/me3) heterochromatin, active gene bodies (H3K36me2/me3), and select proteins (CTCF). Rabbit IgG is shown as a negative control. Results were generated using 100,000 K562 nuclei and 5-8 million total reads per reaction (3-5 million unquie reads per reaction).

# **Background and Product Description**

The kit contains sufficient materials for 48 CUT&Tag reactions, including pAG-Tn5, Concanavalin A (ConA) beads, buffers, and tubes. Positive and negative control antibodies, along with our exclusive nucleosome spike-in controls, are provided to help optimize workflows, monitor experimental success, and aid troubleshooting.

To facilitate library prep and multiplexed sequencing, the kit also includes indexing primers, a PCR master mix, and DNA purification beads. A combinatorial dual indexing primer strategy <sup>8,9</sup> enables the entire 48-reaction kit to be pooled in a single run. The two versions of this kit (14-1102 and 14-1103) contain distinct primer sets, allowing up to 96 reactions to be multiplexed when kits are used together.

The user-friendly protocol starts with a nuclei isolation step. Although it is recommended to start with 100,000 nuclei per reaction, comparable data can be generated down to 10,000 nuclei for select targets (Figure 3), making CUT&Tag well-suited for rare cell types and low-input applications.

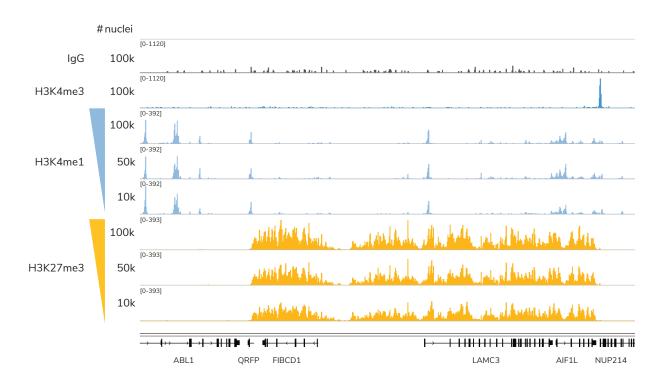

#### FIGURE 3

CUTANA CUT&Tag enables reliable chromatin profiling from low nuclei numbers. CUT&Tag was used to map H3K4me1 (low abundance target) and H3K27me3 (high abundance target) using decreasing numbers of K562 nuclei. Data quality at 10,000 nuclei is comparable to to standard inputs of 100,000 nuclei. There are some caveats when using low nuclei numbers; see <a href="mailto:support.epicypher.com">support.epicypher.com</a> for details. H3K4me3 and IgG are shown as controls.

Kit components are stable for 6 months upon date of receipt. Store as outlined below.

# Store at room temperature (RT) upon receipt:

| ltem                                                          | Cat. No. | Notes before use                                                                                                    |
|---------------------------------------------------------------|----------|----------------------------------------------------------------------------------------------------|
| 8-strip Tubes                                                 | 10-0009t | Enables use of multi-channel pipettors.                                                                                                    |
| 0.5 M EDTA                                                    | 21-1006t | Use to prepare Antibody Buffer.                                                                                                    |
| 4.5 M NaCl                                                    | 21-1013t | Use to prepare Wash Buffer 2.                                                                                                    |
| 1 M MgCl <sub>2</sub>                                         | 21-1015t | Use to prepare Tagmentation Buffer.                                                                                                    |
| SDS Release Buffer                                            | 21-1017t | Use to digest reactions and release tagmented fragments into solution.                                                                                                    |
| SDS Quench Buffer                                             | 21-1018t | Neutralizes SDS prior to indexing PCR.                                                                                                    |
| SPRIselect reagent<br>Manufactured by<br>Beckman Coulter Inc. | 21-1405t | <b>DO NOT FREEZE.</b> Reagent is slightly viscous. Thoroughly mix prior to use and pipette carefully to ensure correct volume is transferred. Use to purify CUT&Tag libraries. |
| 0.1X TE Buffer                                                | 21-1025t | Use to elute CUT&Tag libraries.                                                                                                    |

# **Store at 4°C upon receipt:**

| ltem                                  | Cat. No. | Notes before use                                                                                                    |
|---------------------------------------|----------|----------------------------------------------------------------------------------------------------|
| ConA Beads                            | 21-1401t | <b>DO NOT FREEZE.</b> Concanavalin A (ConA) beads are used for immobilizing nuclei or cells.                                                                          |
| Bead Activation<br>Buffer             | 21-1001t | Use to prepare ConA beads.                                                                                                    |
| Pre-Nuclei Extraction<br>Buffer       | 21-1021t | Use to prepare Nuclei Extraction Buffer.                                                                                                    |
| Pre-Wash Buffer                       | 21-1002t | Use to prepare Wash Buffer 1 and to wash reactions after tagmentation.                                                                                                |
| H3K27me3 Positive<br>Control Antibody | 13-0055t | SMALL VOLUME: quick spin before use. Rabbit monoclonal antibody, 0.5 mg/mL stock. Add 1 $\mu$ L to designated positive control reaction. Sufficient for 10 reactions. |
| H3K4me3 Positive<br>Control Antibody  | 13-0060t | SMALL VOLUME: quick spin before use. Rabbit monoclonal antibody, 0.5 mg/mL stock. Add 1 µL to designated positive control reactions. Sufficient for 10 reactions.     |

Kit components are stable for 6 months upon date of receipt. Store as outlined below.

**Store at -20°C upon receipt:** 

| Item                                    | Cat. No.              | Notes before use                                                                                                    |
|-----------------------------------------|-----------------------|----------------------------------------------------------------------------------------------------|
| 5% Digitonin                            | 21-1004t              | Thaw at RT. Use to prepare Wash Buffer 1.                                                                                                    |
| 1 M Spermidine                          | 21-1005t              | Use to prepare Nuclei Extraction Buffer and Wash Buffer 1.                                                                                                    |
| SNAP-CUTANA™<br>K-MetStat Panel         | 19-1002t              | SMALL VOLUME: quick spin before use. Pipette to resuspend Panel — DO NOT VORTEX.  Panel of biotinylated nucleosomes coupled to streptavidin-coated magnetic beads. Pair with IgG, H3K4me3, and |
|                                         |                       | H3K27me3 control antibodies. Sufficient for 30 reactions. See <a href="mailto:support.epicypher.com">support.epicypher.com</a> for information.                                                |
| Rabbit IgG Negative<br>Control Antibody | 13-0042t              | SMALL VOLUME: quick spin before use. 0.5 mg/mL stock. Add 1 µL to designated negative control reactions. Sufficient for 10 reactions.                                                          |
| Anti-Rabbit<br>Secondary Antibody       | 13-0047t              | SMALL VOLUME: quick spin before use. Secondary for positive and negative control reactions and other reactions using a rabbit primary antibody. Sufficient for 50 reactions.                   |
| pAG-Tn5                                 | 15-1017t              | 20X concentration. Proteins A and G (pAG) bind antibodies of various isotypes and host species including total IgG for rabbit, mouse, goat, donkey, rat, guinea pig, horse, and cow.           |
| Non-Hot Start<br>2X PCR Master Mix      | 15-1018t              | Use for PCR amplification and indexing of CUT&Tag libraries.                                                                                                    |
| i7 Primers, 10 µM<br>(i701-i712)        | 18-1301 to<br>18-1312 | SMALL VOLUME: quick spin before use. Included in 14-1102 and 14-1103.                                                                                                    |
| Kit 14-1102                             | 18-1201 to            | SMALL VOLUME: quick spin before use.                                                                                                    |
| i5 Primers, 10 μM<br>(i501-i504)        | 18-1204               | 14-1102 and 14-1103 contain distinct i5 primers. Each kit generates 48 unique pairs of barcodes; combined, they                                                                                |
| Kit 14-1103<br>i5 Primers, 10 µM        | 18-1205 to<br>18-1208 | generate up to 96 uniquely barcoded libraries.<br>See <b>Appendix 1</b> .                                                                                                    |
| (i505-i508)                             | 10 1200               | *NOTE: Download i5 and i7 index sequences at epicypher.com/14-1102 under Documents & Resources.                                                                                                |

#### **REAGENTS:**

- Antibody to target of interest. See <u>epicypher.com/cut-and-tag-antibodies</u> to see our list of CUT&Tag validated antibodies or contact <u>techsupport@epicypher.com</u> for recommendations.
- Secondary antibody matched to the primary antibody host species. If using rabbit primary antibodies, use the Anti-Rabbit Secondary Antibody provided with this kit. For mouse or other primary antibody species, the purchase of additional secondary antibody is required; anti-mouse secondary antibody for CUT&Tag is available (EpiCypher 13-0048, epicypher.com/13-0048).
- Protease inhibitor (e.g. cOmplete<sup>™</sup>, EDTA-free Protease Inhibitor Cocktail, Roche 11873580001)
- 0.4% Trypan blue (e.g. Invitrogen T10282)
- Molecular biology grade water, any vendor
- 100% Ethanol (200 proof), any vendor
- 1X Phosphate buffered saline (1X PBS), any vendor

# **EQUIPMENT:**

- 1.5, 15, and 50 mL tubes
- Low-retention filter pipette tips
- Magnetic separation rack for 1.5 mL tubes (EpiCypher 10-0012, epicypher.com/10-0012)
- Magnetic separation rack for 8-strip tubes (EpiCypher 10-0008, epicypher.com/10-0008)
- 8-channel multi-pipettor (e.g. VWR 76169-250) and multi-channel reagent reservoirs (e.g. Thermo Fisher Scientific 14-387-072)
- Vortex (e.g. Vortex-Genie 2, Scientific Industries SI-0236)
- Benchtop centrifuge/mini-centrifuge with an 8-strip tube adapter (e.g. from Fisher Scientific, Benchmark Scientific)
- Tube nutator for incubation steps (e.g. VWR 82007-202)
  - \* A nutator rocks tubes gently, without end-over-end rotation. Rotating tubes traps liquid in tube caps, resulting in ConA bead dry out and sample loss do NOT rotate tubes.
- Thermocycler with heated lid (e.g. from BioRad, Applied Biosystems, Eppendorf)
- Qubit<sup>™</sup> 4 Fluorometer (Invitrogen Q33238 or previous version) and 1X dsDNA High Sensitivity Kit (Invitrogen Q33230)
- Capillary electrophoresis machine and required reagents, e.g. Agilent TapeStation® with D1000 ScreenTape (5067-5582) and D1000 reagents (5067-5583) or Agilent Bioanalyzer® with High Sensitivity DNA Kit (5067-4626)

The CUTANA™ CUT&Tag Kit uses an exclusive Direct-to-PCR strategy, going from cells to PCR-amplified libraries in one tube. Advantages include:

- Improved throughput designed for 8-strip tubes, fewer steps vs. standard CUT&Tag
- Low nuclei requirements streamlined workflow minimizes sample loss, supports low inputs
- \* High reproducibility optimized for multi-channel pipetting, reduces sample handling variation

## Here, we review the main steps of the CUTANA™ CUT&Tag assay:

#### Step 1: Isolate nuclei and immobilize to Concanavalin A (ConA) beads

Nuclei are prepared from bulk cell populations and immobilized to activated ConA beads in 8-strip tubes. High quality sample prep is essential to CUT&Tag workflows. It is recommended to confirm cell viability, nuclear integrity, and binding to ConA beads. Avoid ConA bead clumping and dry out during the assay, which results in sample loss and reduced yields.

#### Step 2: Label chromatin using primary and secondary antibodies

The bead-nuclei mixture is incubated with a target-specific primary antibody overnight, followed by treatment with a species-matched secondary antibody the next day. Selection of a highly specific primary antibody is crucial to CUT&Tag assay success, as off-target binding can significantly impact data quality. At the conclusion of this step, nuclei are washed with a high-salt buffer (Wash Buffer 2) to remove unbound antibodies and prepare for tagmentation.

#### Step 3: Perform targeted chromatin tagmentation using pAG-Tn5

pAG-Tn5 is added to each reaction and binds antibody-labeled chromatin via the immunoglobulin binding properties of pAG. The addition of secondary antibody in prior steps increases the number of pAG binding sites, amplifying Tn5 localization and on-target signal in sequencing data.

Tn5 is activated by the addition of magnesium (Tagmentation Buffer) to cleave and append sequencing adapters to DNA proximal to antibody-bound chromatin (Figure 4). These steps are performed under high salt to minimize nonspecific Tn5 cleavage (i.e. ATAC-like signal) <sup>5,6</sup>. Rinsing the bead slurry with Pre-Wash Buffer effectively quenches the tagmentation reaction.

SDS Release Buffer is added to digest proteins and release tagmented DNA into solution. Finally, SDS Quench Buffer is added to neutralize SDS and enable PCR.

#### Step 4: Indexing PCR and library cleanup

The 2X Non-Hot Start PCR Master Mix and i5 and i7 Primers are added to the entire reaction mixture. The kit uses a combinatorial dual indexing primer strategy, meaning that each CUT&Tag library will contain a distinct pair of i5 and i7 barcodes, or indexes<sup>8,9</sup>. This strategy enables multiplexing of up to 48 libraries using various combinations of the four i5 Primers and twelve i7 Primers in each kit. The two versions of this kit (14-1102 and 14-1103) contain distinct primer sets, allowing up to 96 reactions to be multiplexed when kits are used together. See **Appendix 1**.

#### Step 4: Indexing PCR and library cleanup (continued)

The kit cycling parameters include two steps prior to PCR amplification (Figure 4). The first step fills in and repairs 3' gaps caused by Tn5 tagmentation. The second step uses ligated adapter DNA as a primer to extend 3' ends.

The subsequent PCR steps are specifically optimized for CUT&Tag fragments. Briefly, i5 Primers anneal to i5 adapters on tagmented DNA and i7 Primers anneal to i7 adapters (Figure 4). Each primer incorporates a unique index and the required Illumina P5/P7 flow cell sequences during PCR. Because adapter-ligated chromatin is the only suitable template for PCR using i5 and i7 Primers, tagmented DNA is selectively amplified and barcoded — even in the presence of cell debris. This Direct-to-PCR approach enriches target DNA and greatly streamlines library prep <sup>6,7</sup>.

# Step 5: Analysis of library quality

Purified CUT&Tag libraries are examined using the Qubit Fluorometer and the Agilent Bioanalyzer or TapeStation to determine library concentration and fragment size distribution. The PCR parameters in this protocol amplify fragments compatible with Illumina paired-end sequencing, with an average fragment size of ~300 bp (including adapter DNA). See **Protocol: Section VIII** for a discussion of expected results.

# Step 6: Illumina® next-generation sequencing

Once libraries are quantified, they are diluted, pooled, and sequenced on an appropriate Illumina sequencing platform; see **Protocol:**Section IX and Appendix 1.

For information on expected results from control reactions, see support.epicypher.com.

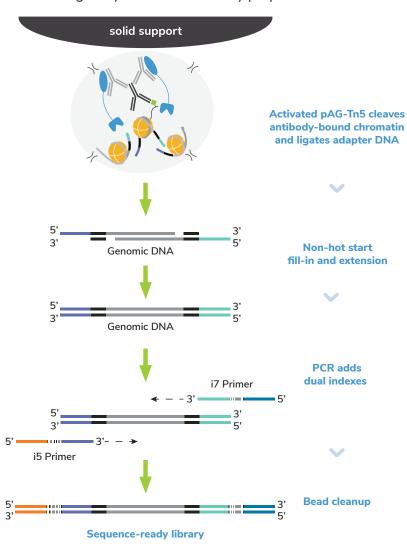

#### FIGURE 4

Overview of tagmentation, indexing PCR, and bead cleanup sections of the CUTANA CUT&Tag workflow. Activated pAG-Tn5 cleaves and ligates sequencing adapters to DNA proximal to antibody-labeled chromatin. Tagmented DNA is selectively repaired and amplified using i5 and i7 Primers that recognize ligated adapter DNA sequences. The i5 and i7 Primers add indexes (barcodes) to 5' and 3' ends, respectively, during PCR, generating dual-barcoded libraries for multiplexed sequencing. Libraries are bead-purified, quantified, analyzed by capillary electrophoresis (e.g. TapeStation), and used for Illumina sequencing.

Here we outline best practices for CUT&Tag success and assay optimization. For our most up-to-date recommendations, visit <a href="mailto:support.epicypher.com">support.epicypher.com</a>.

#### SAMPLE INPUTS FOR CUT&TAG

- Freshly isolated, unfixed (i.e. native) nuclei are the preferred input for CUT&Tag.
- 100,000 nuclei per reaction is recommended. For nuclei prep, harvest 100,000 cells per reaction plus 10% excess to account for sample loss.
- Using more than 100,000 nuclei does **NOT** improve yield and may inhibit PCR.
- Visit <u>support.epicypher.com</u> if using whole cells, adherent cells, tissues, cryopreserved samples, or cross-linked nuclei and cells.

#### IMPORTANT NOTE ON SAMPLE QUALITY

- High quality sample prep is essential for CUT&Tag success. Check cell count, viability, and morphology at initial cell harvest. Count extracted nuclei to ensure you aren't losing sample during during centrifugation (spin longer if needed).
- Confirm nuclei binding to ConA beads a critical part of the CUT&Tag workflow.
- On Day 2 of CUT&Tag, it is crucial that ConA beads are resuspended. Vortex to keep beads in solution. Excessive clumping leads to sample loss and poor yields.

#### **COMPATIBLE TARGETS**

- Histone PTMs generate the most robust and reliable profiles using CUT&Tag.
- Mapping chromatin-associated proteins with CUT&Tag is **NOT** recommended. For these targets we recommend CUTANA CUT&RUN assays, which generate robust profiles for diverse target classes (<a href="mailto:epicypher.com/cut-and-run">epicypher.com/cut-and-run</a>).

#### **ANTIBODY SELECTION**

- Test histone PTM antibodies from multiple vendors (Figure 5). Select the antibody that gives the best balance of expected target enrichment, low background, and high yields
- Lysine methylation PTM antibodies can be directly validated in CUT&Tag using the SNAP-CUTANA K-MetStat Panel (EpiCypher 19-1002, <a href="mailto:epicypher.com/19-1002">epicypher.com/19-1002</a>).
- Antibodies that work well in ChIP-seq are NOT guaranteed success in CUT&Tag.
- Visit <u>epicypher.com/cut-and-tag-antibodies</u> to shop our antibodies or email <u>techsupport@epicypher.com</u> for recommendations.

#### **ASSAY OPTIMIZATION OVERVIEW**

- CUT&Tag optimization, including antibody validation, is reviewed in Figure 5.
   For further guidance, visit <u>support.epicypher.com</u>.
- CUT&Tag success depends on many factors, including cell type, nuclei number, target abundance, and antibody quality. In addition, an antibody that performs reliably at 100,000 nuclei may fail at lower nuclei inputs.
- CUT&RUN may be preferrable in some cases (epicypher.com/cut-and-run).

# Establish CUT&Tag workflows for each cell type

- Perform CUT&Tag using 100,000 native nuclei, control antibodies, and K-MetStat Panel
- Confirm CUT&Tag assay success (see support.epicypher.com)

# Identify target-specific antibody for CUT&Tag

- Test multiple antibodies to target
- Use 100,000 native nuclei per reaction
- Include reactions with control antibodies and K-MetStat Panel to confirm assay success
- Select the antibody that shows high specificity and efficiency, expected target enrichment

### Validate CUT&Tag for experimental conditions

- Confirm robust signal for target under experimental conditions (e.g. drug treatments)
- Use 100,000 nuclei per reaction
- Include reactions with control antibodies and K-MetStat Panel to confirm assay success
- This step can be combined with antibody testing, if desired

### **Optimize CUT&Tag for low inputs**

- Titrate the number of nuclei and examine signal for target
- Include reactions with control antibodies and K-MetStat Panel to confirm assay success
- Our CUT&Tag protocol has been validated for select PTMs down to 10,000 K562 nuclei

#### FIGURE 5

Development and optimization guidelines for successful CUT&Tag workflows.

#### **EXPERIMENTAL CONTROLS**

- This kit includes multiple quality control checks (Figure 6) to ensure reliable CUT&Tag workflows.
- Each kit comes with H3K4me3 and H3K27me3 positive control antibodies, IgG negative control
  antibody, and the SNAP-CUTANA™ K-MetStat Panel of spike-in controls.
- Control reactions spiked with the K-MetStat Panel should be included in **every** experiment to determine assay success and aid troubleshooting (<u>support.epicypher.com</u>).

#### Confirm sample prep

- Starting cell number (100,000), viability (>80%), morphology
- Nuclei quality (minimal cell debris, clear borders, no lysis)
- Binding to ConA beads (>95% nuclei bound)

# Key CUT&Tag experimental controls

- H3K4me3 and H3K27me3 positive control antibodies
- IgG negative control antibody
- K-MetStat Panel added to each control reaction

# Assess quality of CUT&Tag library

- Confirm mononucleosome-sized fragment distribution (~300 bp)
- Sufficient yields for quantification (≥2 ng/µL)
- Library molarity allows pooling at standard concentrations for sequencing (≥0.5 nM)

# Sequencing and data analysis

Positive and Negative Control reactions with spike-ins:

- Confirm target spike-in recovery (<20% cross-reactivity)</p>
- Data show high signal-to-noise, expected enrichment
- ✓ Validate workflow (support.epicypher.com)

#### Reactions to experimental targets:

- 5-8 million total sequencing reads
- High signal-to-noise, expected enrichment

#### FIGURE 6

The CUTANA CUT&Tag Kit comes with multiple controls to ensure success.

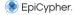

#### **SECTION I: BUFFER PREP (~30 MIN)**

#### **IMPORTANT NOTES ON BUFFER PREP**

- \* These buffers (Figure 7) are prepared FRESH on Day 1 of every CUT&Tag experiment.
- \* Volumes in Table 1 are per CUT&Tag reaction and include 20% excess to account for pipetting errors. You do NOT need to add additional volume.
- 1. Gather kit reagents stored at 4°C and -20°C needed for Day 1 (ConA Beads, Bead Activation Buffer, Pre-Nuclei Extraction Buffer, Pre-Wash Buffer, Digitonin, Spermidine, K-MetStat Panel, H3K4me3, H3K27me3, and IgG Control Antibodies). Place on ice to thaw or equilibrate.
- 2. Dissolve 1 Protease Inhibitor Tablet (Roche) in 2 mL water for a **25X Protease Inhibitor** stock. After buffer prep, the remaining 25X stock can be stored for 12 weeks at -20°C.
- 3. In a new tube, prepare **Nuclei Extraction Buffer** by combining Pre-Nuclei Extraction Buffer, 25X Protease Inhibitor, and 1M Spermidine as outlined in Table 1. Place on ice.

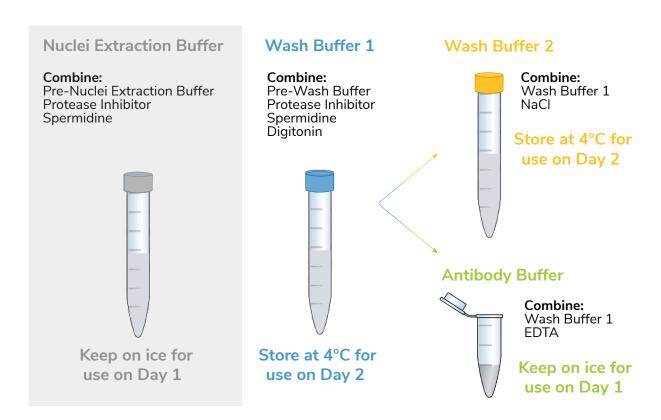

FIGURE 7

Schematic of CUT&Tag buffer preparation. See Table 1 for volume calculations.

- 4. To a tube labelled **Wash Buffer 1**, add Pre-Wash Buffer, 25X Protease Inhibitor, 1M Spermidine, and 5% Digitonin as in Table 1. If using whole cells, Digitonin MUST be optimized for efficient permeabilization (see <a href="support.epicypher.com">support.epicypher.com</a>). As prepared, **Wash Buffer 1** contains 150 mM NaCl. Place on ice.
- 5. To a tube labelled **Wash Buffer 2**, combine **Wash Buffer 1** and 4.5 M NaCl as outlined in Table 1. As prepared, **Wash Buffer 2** contains 300 mM NaCl. Store **Wash Buffer 2** at 4°C for Day 2.
- 6. In a new 1.5 mL tube labeled **Antibody Buffer**, combine **Wash Buffer 1** and 0.5 M EDTA as described in Table 1. Place on ice.
- 7. Store remaining Wash Buffer 1 at 4°C for use on Day 2.

|              | COMPONENT                         | [Final]      | 1X          | 8X      | 16X     |
|--------------|-----------------------------------|--------------|-------------|---------|---------|
|              | Nuclei Extraction Buffer - store  | on ice for u | se on Day 1 |         |         |
|              | Pre-Nuclei Extraction Buffer      | -            | 235 µL      | 1.9 mL  | 3.8 mL  |
|              | 25X Protease Inhibitor            | 1X           | 9.8 µL      | 78.4 μL | 157 µL  |
| ons          | 1 M Spermidine                    | 0.5 mM       | 0.13 μL     | 1.0 µL  | 2.0 µL  |
| Calculations | Wash Buffer 1 - store at 4°C for  | use on Day   | / 2         |         |         |
| alcı         | Pre-Wash Buffer                   | -            | 1.3 mL      | 10.4 mL | 20.8 mL |
|              | 25X Protease Inhibitor            | 1X           | 56 µL       | 448 µL  | 896 µL  |
| Scaling      | 1 M Spermidine                    | 0.5 mM       | 0.7 μL      | 5.6 µL  | 11.2 μL |
|              | 5% Digitonin                      | 0.01%        | 2.8 µL      | 22.4 µL | 44.8 µL |
| Sample       | Wash Buffer 2 - store at 4°C for  | use on Day   | / 2         |         |         |
| r<br>S       | Wash Buffer 1                     | -            | 600 µL      | 4.8 mL  | 9.6 mL  |
| Buffer       | 4.5 M NaCl                        | 300 mM       | 20.7 μL     | 166 µL  | 331 µL  |
| m            | Antibody Buffer - store on ice fo | r use on Da  | ay 1        |         |         |
|              | Wash Buffer 1                     | -            | 60 µL       | 480 µL  | 960 µL  |
|              | 0.5 M EDTA                        | 2 mM         | 0.25 μL     | 2 μL    | 4 μL    |

#### TABLE 1

Combine reagents as instructed in the table to prepare CUT&Tag Buffers. Calculations for 8X and 16X calculations are provided. All buffers include 20% extra volume to account for pipetting error - no additional overage is needed.

## SECTION II: BEAD ACTIVATION (~30 MIN)

#### TIPS FOR WORKING WITH MAGNETIC CONA BEADS

- Do NOT use ConA beads that have been frozen and/or appear black, granular, or clumpy.
- \* Do NOT let ConA beads dry out. Avoid disturbing beads with pipette while on magnet.
- \* Activated ConA beads should be kept on ice and used within four hours of activation.
- 8. Gently resuspend ConA Beads and transfer 11 μL per reaction to a 1.5 mL tube.
- 9. Place tube on a magnet, allow slurry to clear. Pipette to remove supernatant.
- 10. Take tube off magnet. Immediately add 100  $\mu$ L per reaction cold **Bead Activation Buffer** and pipette to resuspend. Return tube to magnet, allow slurry to clear, and pipette to remove supernatant.
- 11. Repeat the previous step one time.
- 12. Resuspend beads in 11 µL per reaction cold **Bead Activation Buffer**.
- 13. Aliquot 10 µL per reaction of bead slurry into 8-strip Tubes. Keep on ice.

### SECTION III: NUCLEI PREP AND BINDING TO BEADS (~30 MIN)

#### **MODIFICATIONS FOR SAMPLE TYPES**

- \* High-quality sample prep is essential to CUT&Tag. The quality control steps in this protocol support robust nuclei extraction for successful CUT&Tag.
- \* The CUTANA CUT&Tag protocol is designed for native nuclei extracted from suspension cells. If using adherent cells, cross-linked samples, frozen nuclei/cells, or other sample types, visit <a href="mailto:support.epicypher.com">support.epicypher.com</a>.
- 14. Spin cells at 600 x g for 3 min at room temperature (RT). Pipette to remove supernatant, flick tube to loosen pellet, and resuspend cells in 1 mL 1X PBS.
- 15. Transfer 10 µL cells to a 1.5 mL tube.
- 16. Add 10 μL 0.4% Trypan Blue to 10 μL cells. Pipette 10 times to mix.
- 17. Transfer 10  $\mu$ L to a cell counting slide. Obtain cell count, determine viability (>80% is ideal), and confirm expected cellular morphology using a brightfield/phase microscope or cell counter. See Figure 8A.

- 18. Harvest 100,000 cells per reaction in a fresh tube. To account for sample loss and allow quality checks, it is recommended to collect 10% excess cells.
- 19. Spin cells 600 x g, 3 min, RT. Pipette to remove supernatant.
- 20. Resuspend cells in 100 μL per reaction cold **Nuclei Extraction Buffer** by gentle yet thorough pipetting. Incubate for 10 min on ice.
- 21. Spin  $600 \times g$  for 5 min at 4°C. Pipette to remove supernatant. The pellet should change from pale yellow (cells) to white (nuclei). If samples are not forming a pellet, increase spin time.
- 22. Gently resuspend nuclei in 105 µL per reaction cold Nuclei Extraction Buffer.
- 23. Transfer 10 µL nuclei to a new tube. Count and evaluate nuclei integrity using Trypan Blue staining as in Steps 16-17. Nuclei should be unclumped and free of cellular debris with clear borders. See Figure 8B for expected results.
- 24. Add 100  $\mu$ L nuclei to 10  $\mu$ L ConA beads in 8-strip tubes. Gently vortex to mix and quick spin in a mini-centrifuge to collect slurry (beads should not settle).
- 25. Incubate for 10 min at RT. Nuclei will adsorb to beads.
- 26. If using a multi-channel pipettor (recommended), place a multi-channel reagent reservoir on ice. Fill with cold **Antibody Buffer**.
  - Retrieve compatible 8-strip tube magnetic rack. If using the EpiCypher 8-strip tube magnet, use the high-volume side unless otherwise noted.
- 27. After the 10 min incubation, place tubes on a magnet and allow slurry to clear.
- 28. If bead binding was successful, the supernatant should not contain nuclei. To confirm, transfer 10  $\mu$ L supernatant to a new 1.5 mL tube. Perform Trypan Blue staining as in Steps 16-17. See Figure 8C for expected results.
- 29. Pipette to remove and discard remaining supernatant. If using multi-channel pipettors, remove and replace buffers one strip at a time to avoid bead dry out.
- 30. Immediately add 50  $\mu$ L cold **Antibody Buffer** to each reaction. Remove tubes from magnet and pipette to resuspend.
- 31. To confirm nuclei binding to ConA beads, transfer 10  $\mu$ L bead slurry to a new 1.5 mL tube. Perform Trypan Blue staining as in Steps 16-17. See Figure 8D for expected results.

# **Experimental Protocol: Day 1**

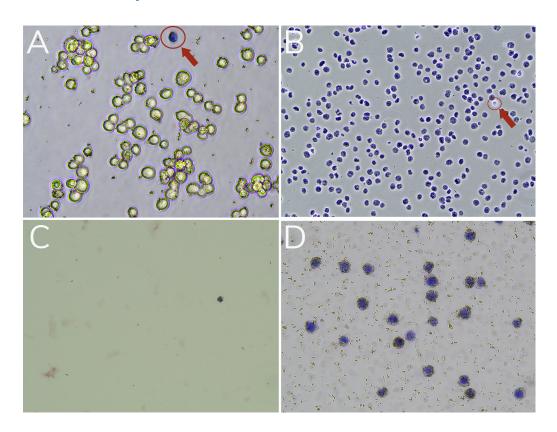

| Sample                                          | Success Metrics                                                                                                    | Troubleshooting Tips                                                                                                    |
|-------------------------------------------------|----------------------------------------------------------------------------------------------------|----------------------------------------------------------------------------------------------------|
| Starting cells Figure 8A                        | Cells show expected morphology, are unclumped, and >80% viable. Acceptable viability depends on cell type and experimental conditions. | Evaluate cell culture conditions; use fresh media, troubleshoot potential contamination issues. Increase spin time if losing sample.                                                                                          |
| Extracted Nuclei Figure 8B                      | Nuclei should be >95% "dead"<br>(Trypan Blue positive). Nuclei should<br>have clear borders, be unclumped,<br>and free of cell debris. | Monitor cells during extraction by Trypan Blue staining to optimize incubation time. If nuclei extraction is incomplete, a second incubation with fresh Nuclei Extraction Buffer can be added, but may result in sample loss. |
| Nuclei coupled<br>to ConA beads<br>Figure 8C, D | Supernatant (C) contains very few nuclei and the reaction slurry (D) shows that all nuclei are bound to ConA beads.                    | Ensure that ConA beads were never frozen, cells and nuclei were not clumped, beads did not become clumped or dried out, and all buffers were correctly prepared.                                                              |

#### FIGURE 8

Validation of sample prep using Trypan Blue staining. (A) Starting cells are mostly viable (bright white and round). A dead cell (blue, Trypan positive) is circled in red. (B) Successful nuclei harvest shows Trypan Blue stained nuclei. An intact cell (bright white, Trypan negative) is circled in red. (C) Following ConA bead binding, the supernatant has minimal nuclei. (D) The final reaction slurry contains nuclei successfully conjugated to activated ConA Beads (brown specks).

#### SECTION IV: PRIMARY ANTIBODY BINDING (~30 MIN + OVERNIGHT)

#### **ANTIBODY BINDING NOTES**

- \* Add K-MetStat Panel to control reactions BEFORE adding the primary antibody.
- \* Do **NOT** rotate or invert tubes. Rotation causes ConA beads to stick to tube lids and dry out, reducing yields. Use a nutator for incubations and elevate tube caps as suggested.
- 32. Quick spin the **K-MetStat Panel**. Pipette to resuspend do **NOT** vortex stock.
- 33. Add the **K-MetStat Panel** to reactions designated for H3K4me3, H3K27me3, and IgG Control Antibodies. Add 2 µL if using 100,000 nuclei per reaction.

For lower nuclei numbers, prepare a dilution of the K-MetStat Panel in **Antibody Buffer** on the day of the experiment, as outlined below. Add 2 µL diluted K-MetStat Panel to each reaction.

| Number of nuclei | Panel dilution | Volume per reaction |
|------------------|----------------|---------------------|
| 100,000          | Stock          | 2 μL                |
| 50,000           | 1:2            | 2 μL                |
| 20,000           | 1:5            | 2 μL                |
| 10,000           | 1:10           | 2 μL                |

- 34. Gently vortex tubes and quick spin.

  Add 0.5 µg primary antibody (or manufacturer's recommendation) to each reaction. For control reactions, add 1µL of respective H3K4me3,

  H3K27me3, or IgG Control Antibody. For antibodies stored in viscous glycerol solutions, ensure accurate pipetting: aspirate slowly, check tip for accuracy, and pipette up and down to clear the solution from tip.
- 35. Gently vortex to mix and quick spin. Incubate overnight at 4°C on a nutator, gently rocking with tube caps elevated (Figure 9). Do **NOT** invert or rotate tubes end-over-end.

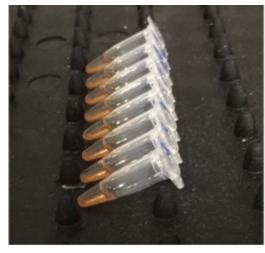

FIGURE 9

8-strip tubes should be placed on a nutator at a 45 degree angle with caps elevated.

# SECTION V: SECONDARY ANTIBODY BINDING (~1 HR)

#### IMPORTANT NOTES ON CONA BEAD MIXING

- \* Resuspension of ConA beads is essential for assay success. Mix as instructed in each step.
- \* Beads often become clumpy after overnight incubation. Vortex frequently to keep in solution. The end of a pipette tip can be cut off to help mix plant nuclei or preserve delicate samples.
- 36. Gather reagents at 4°C and -20°C for Day 2 (Pre-Wash Buffer, Wash Buffer 1, Wash Buffer 2, Anti-Rabbit Secondary Antibody, pAG-Tn5, Non-Hot Start 2X PCR Master Mix, i5 and i7 Primers). Place on ice to thaw or equilibrate.
- 37. Prepare **Tagmentation Buffer** in a 1.5 mL tube. Per reaction, combine 59.4  $\mu$ L **Wash Buffer 2** and 0.6  $\mu$ L **1 M MgCl**<sub>2</sub> (10 mM final concentration). Place on ice. Recipe includes 20% excess volume to account for pipetting error.
- 38. If using a multi-channel pipettor (recommended), place a multi-channel reagent reservoir on ice Fill with cold **Wash Buffer 1**.
- 39. Remove tubes from 4°C incubation and quick spin to collect liquid. Beads may settle overnight (Figure 10). This will not impact results.
- 40. Place tubes on magnet and allow slurry to clear. Pipette to remove supernatant. Remove and replace buffers one tube strip at a time to avoid ConA bead dry out.
- 41. Take tubes off magnet. Add 50 µL cold **Wash Buffer 1** to each reaction and resuspend bead slurry by gentle pipetting and/or vortexing. If pipetting, avoid losing beads in tips and expel all material back into tubes. Vortexing can be used to help resuspend beads and is recommended for viscous samples. Always quick spin tubes after mixing to avoid bead loss.
- 42. Add 0.5  $\mu$ g secondary antibody to each reaction. Secondary antibody must match primary antibody host species. For control antibodies and rabbit primary antibodies, use 0.5  $\mu$ L Anti-Rabbit Secondary Antibody. Anti-mouse secondary is also available (EpiCypher 13-0048, epicypher.com/13-0048). Gently vortex ~5 sec to mix.
- 43. Quick spin tubes and place on nutator, caps elevated, for 30 min at RT.
- 44. Gently vortex tubes ~5 sec and quick spin.
  Place tubes on magnet and allow slurry to clear.
  Pipette to remove supernatant.

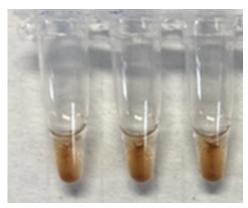

FIGURE 10

Settling of ConA beads after overnight incubation at 4°C.

- 45. Keeping tubes on magnet, add 200 µL cold **Wash Buffer 1** to each reaction. Pipette to remove supernatant. Repeat one time, keeping tubes on magnet.
- 46. Take tubes off magnet. Add 50  $\mu$ L cold **Wash Buffer 2** to each reaction and resuspend by pipetting (avoid bead loss, expel all material back into tubes) and/or vortexing, followed by a quick spin.

#### SECTION VI: PAG-TN5 BINDING AND TARGETED TAGMENTATION (~4 HRS)

- 47. Add 2.5 μL **pAG-Tn5** to each reaction. Gently vortex tubes ~5 sec to mix.
- 48. Quick spin tubes and place on a nutator, caps elevated. Incubate 1 hour at RT.
- 49. Gently vortex tubes ~5 sec and quick spin. Place tubes on magnet and allow slurry to clear. Pipette to remove supernatant.
- 50. Take tubes off magnet. Add 200  $\mu$ L cold **Wash Buffer 2** to each reaction and resuspend by pipetting (avoid bead loss, expel all material back into tubes). Quick spin tubes, place on magnet, and allow slurry to clear. Pipette to remove supernatant. Repeat one time for a total of two washes.
- 51. Take tubes off magnet. Add 50 µL cold **Tagmentation Buffer** to each reaction and resuspend by pipetting (avoid bead loss, expel all material back into tubes).
- 52. Gently vortex tubes ~5 sec and quick spin. Incubate 1 hour in a thermocycler set to  $37^{\circ}$ C (heated lid at  $47^{\circ}$ C). During the incubation, transfer 60  $\mu$ L per reaction **Pre-Wash Buffer** to a new tube and let equilibrate to RT.
- 53. Gently vortex tubes ~5 sec and quick spin. Place tubes on magnet and allow slurry to clear. Pipette to remove supernatant and take tubes off magnet.
- 54. Add 50  $\mu$ L RT **Pre-Wash Buffer** to each reaction. **Do NOT vortex to mix** you may lose sample. Gently but thoroughly pipette 3-5 times to resuspend the bead slurry. Expel all material back into tubes.
- 55. Place tubes on magnet, allow slurry to clear. Pipette to remove supernatant.
- 56. Take tubes off magnet. Add 5  $\mu$ L RT **SDS Release Buffer** to each reaction, vortex ~10 sec at max speed to mix, and quick spin. **Do NOT pipette**.
- 57. Incubate reactions for 1 hour in a thermocycler set to 58°C (heated lid at 68°C).
- 58. Quick spin tubes. Add 15  $\mu$ L RT **SDS Quench Buffer** to each reaction, carefully pipetting to rinse beads. The slurry may clog tips; avoid loss and expel all material back into the tube. If slurry is too viscous to pipette, move to next step.
- 59. Vortex ~10 sec at max speed to fully mix and quick spin. Keep tubes at RT.

# SECTION VII: INDEXING PCR AND LIBRARY CLEANUP (~1 HR)

#### **INDEXING PCR OPTIMIZATION**

- \* Confirm that ConA beads are in solution to maximize PCR efficiency and library yields.
- \* Use the minimum number of PCR cycles needed to accurately quantify DNA libraries (≥2 ng/µL). EpiCypher typically uses 16 cycles to map histone PTMs from 100,000 K562 nuclei.
- \* For i5 and i7 index sequences, go to <a href="mailto:epicypher.com/14-1102">epicypher.com/14-1102</a> and download the Multiplexing Primers spreadsheet under Documents & Resources.
- 60. Assign a unique pair of **i5 and i7 Primers** to each CUT&Tag reaction as instructed in **Appendix 1**. Quick spin the i5 and i7 Primers before each use.
- 61. For indexing PCR, add primers and PCR Master Mix directly to reactions in 8-strip tubes at RT. To each reaction add:  $2 \mu L$  **i5 Primer**,  $2 \mu L$  **i7 Primer**, and  $25 \mu L$  **Non-Hot Start 2X PCR Master Mix**.
  - Do **NOT** remove ConA beads. Do **NOT** put tubes on ice until after primers and PCR Master Mix are added. Change tips between each addition to prevent cross-contamination. <u>Mix well</u> by pipetting, avoiding bubbles. Expel all material back into tubes and quick spin.
- 62. Place reaction in a thermocycler with a heated lid set to 105°C. Perform PCR using the parameters below to amplify tagmented DNA from 100-700 bp.
  - We recommend using 16 PCR cycles, which generates robust PTM profiles from 100,000 K562 nuclei. Optimize as needed for lower nuclei inputs, low-abundance targets, or if troubleshooting low yields; see <a href="mailto:support.epicypher.com">support.epicypher.com</a>.

| Step # | Temperature | Time   | Cycles            | Notes                      |  |
|--------|-------------|--------|-------------------|----------------------------|--|
| 1      | 58°C        | 5 min  | 1                 | Fill-in step               |  |
| 2      | 72°C        | 5 min  | 1                 | Extension                  |  |
| 3      | 98°C        | 45 sec | 1                 | 1 DNA melting              |  |
| 4      | 98°C        | 15 sec | 4.4.04            | DNA melting                |  |
| 5      | 60°C        | 10 sec | 14-21             | Hybrid annealing/extension |  |
| 6      | 72°C        | 1 min  | 1 Final extension |                            |  |
| 7      | 4-12°C      | ∞      | 1                 | Hold temperature           |  |

- 63. After PCR, remove reactions from thermocycler and quick spin to collect liquid.
- 64. Prepare 85% Ethanol (EtOH) <u>fresh</u> using 100% EtOH and molecular biology grade water. Make 500  $\mu$ L per reaction: 425  $\mu$ L 100% EtOH + 75  $\mu$ L water. Note that these calculations include extra volume to account for pipetting error.
- 65. Vortex **SPRIselect** reagent to fully resuspend. Slowly add 65  $\mu$ L **SPRIselect** reagent (1.3X reaction volume) to each reaction. SPRIselect reagent is added to the **entire** reaction, including ConA beads. Ensure pipette tip is free of extra droplets when dispensing to reactions.
- 66. <u>Mix well</u> by pipetting and/or vortexing to an even resuspension (critical for **SPRIselect** reagent binding). Quick spin tubes and incubate 5 min at RT.
- 67. Place tubes on a magnet for 2-5 min at RT, until solution clears. Pipette to remove supernatant without disturbing beads.
- 68. Keeping tubes on the magnet, add 180  $\mu$ L **85% EtOH** directly onto SPRIselect reagent. Pipette to remove supernatant.
- 69. Repeat the previous step one time.
- 70. Remove tubes from magnet. Quick spin to collect liquid, with caps facing in, to avoid dislodging beads. Return to magnet and pipette to remove residual EtOH.
- 71. Remove tubes from magnet and air-dry, caps open, for 2-3 min at RT. Beads should appear damp matte brown (Figure 11). If beads are crackly and/or light brown, they are too dry.
- 72. Add 17 µL **0.1X TE Buffer** to each reaction to elute CUT&Tag libraries. Pipette and/or vortex to fully resuspend beads and quick spin. Incubate for 2 min at RT.
- 73. Place tubes on magnet for 2 min at RT.
- 74. Transfer 15 µL CUT&Tag libraries to new 8-strip Tubes.

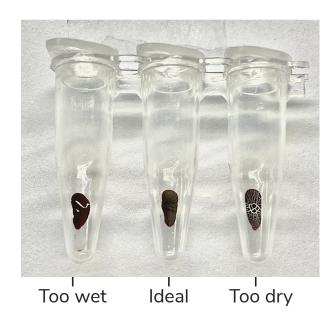

FIGURE 11
Elute DNA before beads dry out.

Safe pause point. Libraries can be stored at -20°C.

### SECTION VIII: ANALYSIS OF LIBRARY FRAGMENT SIZE (~1 HR)

- 75. Use 1  $\mu$ L to quantify CUT&Tag libraries using the Qubit fluorometer and 1X dsDNA HS Assay Kit. See Expected Results, below.
- 76. Use 1 µL CUT&Tag library for analysis on the Agilent Bioanayzer (High Sensitivity DNA Kit) or TapeStation (D1000 ScreenTape System). See Expected Results and Figure 12 on the next page.

# **EXPECTED RESULTS AND FAQS: CUT&TAG SEQUENCING LIBRARIES**

#### What library yield should I expect?

There is no typical yield for CUT&Tag, as yields vary by cell type, number of nuclei, target abundance, and antibody quality. In general, aim for 2 ng/ $\mu$ L or ~30 ng total DNA, which will allow accurate library quantification and minimize PCR duplicates. Library molarity  $\geq$ 0.5 nM for the 200-700 bp region will allow pooling at standard concentrations for sequencing.

Yields from positive and negative controls can also be used to gauge assay success. H3K27me3 should have higher yields compared to IgG. H3K4me3, a low abundance target, should have yields similar to or just slightly greater than IgG.

#### What is the expected fragment distribution of CUT&Tag libraries?

Traces should show predominant enrichment of mononucleosome-sized fragments, as in Figure 12 (~300 bp: ~170 bp mononucleosomes + sequencing adapters). This is the **BEST** indicator of CUT&Tag success prior to sequencing.

#### Why are there short and/or long fragments in my CUT&Tag library?

Peaks at ~200 bp, ~300 bp, and ~500 bp represent the "trident" patten often observed in CUT&Tag traces; see the H3K27me3 trace in Figure 12B. The trident peak pattern is not cause for concern, as it typically reflects on-target enrichment. These peaks do not impact sequencing and we do **NOT** recommend size selection, as it risks loss of the mononucleosome peak (~300 bp).

Peaks at ~25-100 bp in CUT&Tag libraries indicate primer dimers. The H3K4me3 library in Figure 12C has a primer dimer peak at ~75 bp (red text). If primer dimers comprise >5% of the library, additional cleanup should be performed on pooled libraries; see <a href="mailto:support.epicypher.com">support.epicypher.com</a> for more information.

#### Why are my yields low and/or fragment distribution traces show nothing?

Visit <u>support.epicypher.com</u> for help troubleshooting low yields and fragment distribution traces.

# **EXAMPLE FRAGMENT DISTRIBUTION ANALYSIS OF CUT&TAG SEQUENCING LIBRARIES**

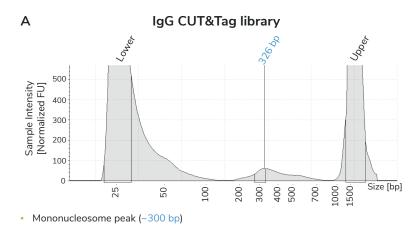

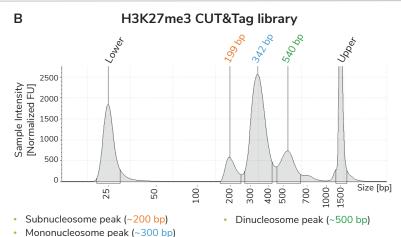

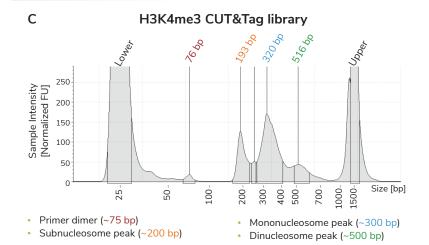

#### FIGURE 12

Typical TapeStation traces from CUTANA CUT&Tag libraries prepared using negative control (A) and positive control (B, C) antibodies. Subnucleosome (~200 bp; orange text) and dinucleosome (~500 bp; green text) peaks are present, forming the discussed trident patten. Minimal primer dimers are observed in the H3K4me3 library (~75 bp; red text).

# SECTION IX: ILLUMINA® SEQUENCING AND DATA ANALYSIS

- 77. Select the appropriate Illumina sequencing platform (see **Appendix 1**) based on the number of CUT&Tag libraries and desired sequencing depth. Paired-end sequencing is recommended (2 x 50 bp cycles minimum). Libraries should be sequenced to a depth of 5-8 million **total** reads. For sufficient coverage, each library should generate 3-5 million **unique** reads (after removing multimapping, duplicate, and DAC exclusion list reads).
- 78. Dilute and pool libraries using molarity calculations from **Protocol**: **Section VIII** (200-700 bp region) and load onto the Illumina sequencer. General steps:
  - a. Dilute each library to the same concentration as recommended by Illumina (support.illumina.com).
  - b. Pool equimolar libraries into one tube.
  - c. Dilute pooled libraries following Illumina guidelines (support.illumina.com).
  - d. When setting up a multiplexed sequencing run, ensure that each library contains a unique i5 and i7 Primer pair and that dual indexes are correctly assigned. For a full list of index sequences, download the CUTANA CUT&Tag Kit Multiplexing Primers spreadsheet at <a href="mailto:epicypher.com/14-1102">epicypher.com/14-1102</a> under Documents & Resources.
- 79. For H3K4me3, H3K27me3, and IgG control reactions spiked with the K-MetStat Panel, align paired-end sequencing reads to PTM-specific DNA barcodes as outlined at <u>support.epicypher.com</u>. Use this data to validate your workflow, identify failed reactions, and troubleshoot problematic experiments.
- 80. If control reactions generate expected results, proceed to genomic alignment and sequencing analysis. H3K4me3, H3K27me3, and IgG controls should show expected enrichment and high reproducibility across replicates (Figures 13-14). Visit <a href="mailto:support.epicypher.com">support.epicypher.com</a> for help with bioinformatic analysis of CUT&Tag sequencing data.

### **EXAMPLE DATA FROM POSITIVE AND NEGATIVE CONTROL REACTIONS**

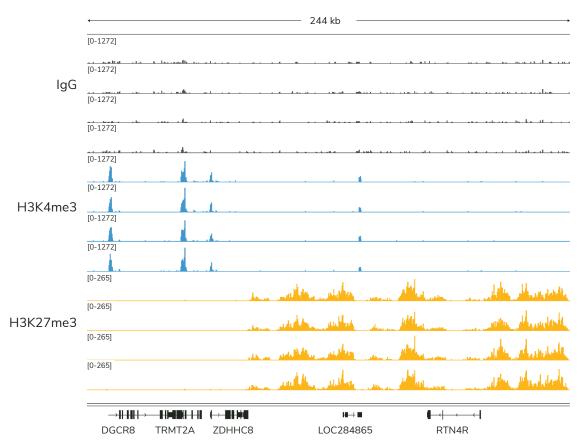

#### FIGURE 13

Data across four technical replicates in a CUT&Tag experiment demonstrate the reproducibility of the CUTANA™ CUT&Tag Kit. Genome browser tracks are shown for CUT&Tag replicates using 100,000 K562 nuclei with IgG, H3K4me3, and H3K27me3 control antibodies. H3K4me3 tracks show sharp peaks localized to transcription start sites (TSSs), while H3K27me3 tracks show broad peaks spread over repressed regions. IgG shows typical background enrichment.

#### FIGURE 14

Expected results from CUTANA CUT&Tag assays using 100,000 K562 nuclei with control antibodies. Data are presented as a heatmap of signal intensity aligned to the TSS of 18,793 genes (+/- 2kb). Genes are aligned across conditions and ranked by H3K4me3 intensity from top (high signal, red) to bottom (low signal, blue).

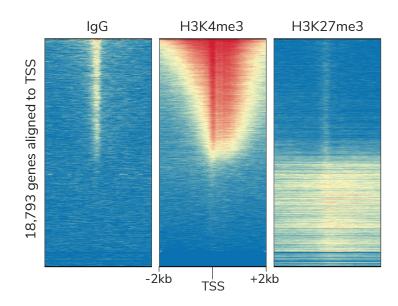

# **ILLUMINA SEQUENCING PLATFORMS**

- \* The CUTANA CUT&Tag Kit is compatible with Illumina high-throughput sequencing platforms (e.g. NextSeq 1000/2000).
- \* Paired-end sequencing (2 x 50 bp minimum) is recommended for CUT&Tag.
- \* Libraries should be sequenced to a depth of 5-8 million total reads, with a goal of generating 3-5 million uniquely aligned reads.

The table below outlines Illumina next-generation sequencing platforms and kits compatible with the multiplexing capabilities of the CUTANA CUT&Tag Kit. The number of reactions per run assumes ~5 million total reads per CUT&Tag library. Additional user optimization may be required.

\* i5 & i7 primer selection is NOT optimized for color balancing on MiSeq systems. We suggest pooling with other labs on a higher throughput sequencing platform.

| Platform           | Cartridge                                | Cat#                       | Read Depth       | # Reactions     |  |
|--------------------|------------------------------------------|----------------------------|------------------|-----------------|--|
| MiniSeq            | High Output Kit<br>(150 cycles)          | FC-420-1002                | 25-40M           | ~8              |  |
| HiSeq<br>3000/4000 | SBS Kit (150 cycles)<br>& PE Cluster Kit | FC-410-1002<br>PE-410-1001 | 350M<br>per lane | ~70<br>per lane |  |
| NextSeq            | Mid Output v2.5<br>(150 cycles)          | 20024904                   | 130M             | ~26             |  |
| 500/550            | High Output v2.5<br>(150 cycles)         | 20024907                   | 400M             | ~80             |  |
| NextSeq            | P2 (100 cycles) v3                       | 20046811                   | 40014            | 00              |  |
| 1000/2000          | P2 (200 cycles) v3                       | 20046812                   | 400M             | ~80             |  |
| NovaSeq<br>6000    | SP v1.5 (100 cycles)                     | 20028401                   | 650-800M         | ~130            |  |
| NextSeq<br>2000    | P3 100 cycles                            | 20040559                   |                  |                 |  |
|                    | P3 200 cycles                            | 20040560                   | 1B               | ~200            |  |

#### PRIMER SELECTION GUIDE

\* Index sequences are available in an easy-to-copy spreadsheet at <u>epicypher.com/14-1102</u> under Documents & Resources.

This kit uses a combinatorial dual indexing primer strategy. Each CUT&Tag library is prepared with a distinct combination of two 8 bp barcodes, or indexes — one at the 5' end (i5 index), and the second at the 3' end (i7 index). The kit comes with four i5 Primers and twelve i7 Primers, which can be used to generate 48 uniquely indexed libraries for multiplexed sequencing <sup>8,9</sup>.

Note that CUTANA CUT&Tag Kit 14-1102 contains i501-i504, while 14-1103 comes with i505-i508 (Figure 15). Combining the two kits increases the number of unique dual index pairs to 96, maximizing flexibility for large-scale projects.

Figure 15 illustrates proper primer organization to facilitate successful i5 and i7 Primer pair selection and pipetting. Do **NOT** repeat pairs of i5 and i7 Primers in a sequencing run. If an experiment will be combined with others on a single lane or flow cell, ensure that there is no overlap of primer pairs.

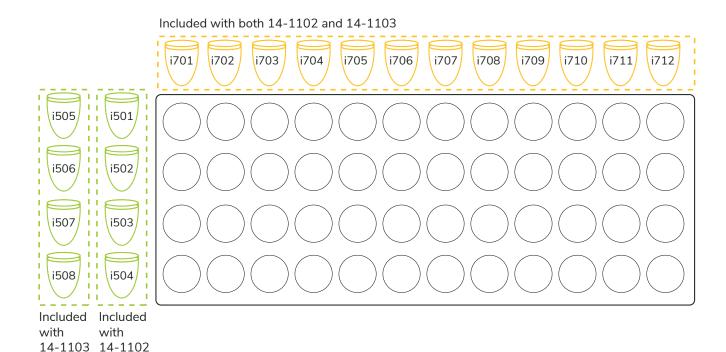

#### FIGURE 15

i5 and i7 Primers are organized to guide primer pair selection for successful multiplexed sequencing. Dashed orange lines indicate i7 Primers (i701-i712), which are included with both 14-1102 and 14-1103. Dashed green lines indicate i5 Primers. The two versions of this kit come with distinct i5 Primers, with 14-1102 containing i501-i504 and 14-1103 containing i505-i508.

### **SELECTION OF 15 AND 17 PRIMER PAIRS FOR MULTIPLEXING (EXAMPLE)**

Figure 16 provides an example of how i5 and i7 Primers can be selected across three different sequencing runs. Although the i5 Primers shown are from 14-1102, the same principles apply for 14-1103.

- For Sequencing Run 1 in Figure 16 (dark blue), begin by pairing the first i5 Primer (i501) with the first i7 Primer (i701).
- Then work across the row from left to right, pairing the i501 Primer with each i7 Primer to generate 12 distinct dual indexes.
- For the six additional libraries in Sequencing Run 1, use the next i5 Primer (i502) and pair with i701. Move across the row until the desired number of dual indexes is achieved.
- In subsequent experiments, begin primer selection where the last run stopped. In Figure 16, Sequencing Run 1 ends with i502 and i706 (dark blue). When selecting primers for the next CUT&Tag experiment, begin with i502 and i707 (Sequencing Run 2; light blue).

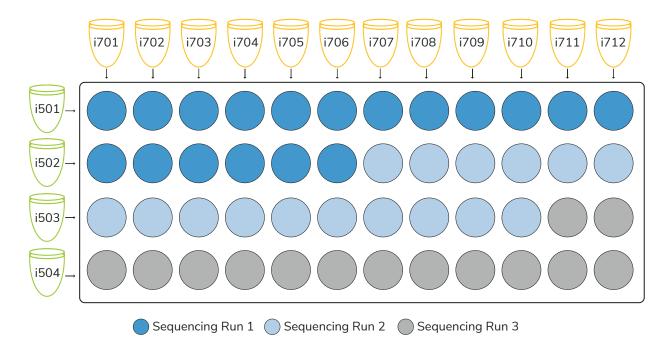

#### FIGURE 16

Three sequencing runs illustrate appropriate i5 and i7 Primer pair selection for dual-indexing of CUT&Tag libraries. In all sequencing runs, each library is generated using a unique pair of i5 and i7 Primers. Although primers for 14-1102 are shown, the same rules apply for i5 and i7 Primers included with 14-1103.

# **Appendix 2: CUTAC Protocol for Chromatin Accessibility Mapping**

In their 2020 paper, the Henikoff group described CUTAC (Cleavage Under Target Accessible Chromatin), which enables chromatin accessibility profiling using a modified CUT&Tag protocol <sup>7</sup>. Key changes include:

- \* An H3K4me2 antibody (EpiCypher 13-0027, epicypher.com/13-0027) is used to label open chromatin.
- \* A No-Salt Tagmentation Buffer is used to support Tn5 activity in open chromatin.

Figure 17 shows H3K4me2 CUT&Tag profiles generated using the standard tagmentation conditions vs. the modified, no-salt CUTAC tagmentation buffer. When compared to high quality Omni-ATAC-seq profiles <sup>13</sup>, data from CUTAC assays display improved signal over background (Figure 17 A, C). Another important feature of CUTAC is the low rate of mitochondrial reads, which enables ~10-fold reduced sequencing depths compared to traditional ATAC-seq <sup>7</sup>.

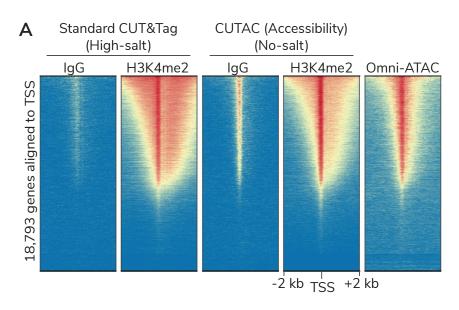

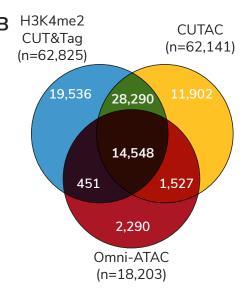

#### FIGURE 17

Modification of the CUTANA CUT&Tag Kit for chromatin accessibility mapping. Profiles were generated using 100,000 K562 nuclei with EpiCypher H3K4me2 or IgG negative control antibody. Tagmentation was performed under conditions for standard CUT&Tag or CUTAC. Omni-ATAC-seq data from <sup>13</sup> are shown for comparison. (A) Heatmaps show signal relative to TSS in each assay. Gene rows are aligned across conditions. (B) Venn diagram showing peak overlap between H3K4me2 CUT&Tag, CUTAC, and Omni-ATAC-seq. (C) FRiP scores show that CUT&Tag and CUTAC data have higher signal-to-noise vs. Omni-ATAC-seq.

C

| Assay              | FRiP (%) |
|--------------------|----------|
| H3K4me2<br>CUT&Tag | 63.5%    |
| CUTAC              | 64.1%    |
| Omni-ATAC          | 11.3%    |

FRiP = Fraction of reads in peaks, measure of signal-to-noise

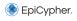

# Appendix 2: CUTAC Protocol for Chromatin Accessibility Mapping

For CUTAC assays, use the CUTANA CUT&Tag Experimental Protocol with a few modifications:

#### **SECTION IV: PRIMARY ANTIBODY BINDING**

• Use an H3K4me2 primary antibody (EpiCypher 13-0027, <a href="mailto:epicypher.com/13-0027">epicypher.com/13-0027</a>).

Add 0.5 µg to each reaction. Gently vortex to mix and incubate overnight on a nutator at 4°C.

### **SECTION V: SECONDARY ANTIBODY BINDING**

- At the start of Day 2, prepare the **No-Salt Tagmentation Buffer** as outlined in the table below. Store on ice.
- Note that 50 µL is needed per CUT&Tag reaction. The recipe provides enough for 10 reactions with 20% overflow to account for pipetting error.

| Components                    | Source                              | [Final] | 10X    |
|-------------------------------|-------------------------------------|---------|--------|
| 1M TAPS, pH 8.5               | Boston Bioproducts<br>BB-2375       | 10 mM   | 6 µL   |
| 1 M MgCl <sub>2</sub>         | Included with CUTANA<br>CUT&Tag Kit | 5 mM    | 3 µL   |
| Molecular biology grade water | Any Vendor                          | -       | 591 μL |

#### SECTION V: SECONDARY ANTIBODY BINDING

• Use a species-matched secondary antibody. EpiCypher's H3K4me2 antibody can be used with the **Anti-Rabbit Secondary Antibody** provided in the kit.

#### **SECTION VI: PAG-TN5 BINDING AND TAGMENTATION**

- Use 50 µL cold **No-Salt Tagmentation Buffer** in place of the standard Tagmentation Buffer. Thoroughly pipette to resuspend.
- At Step 52, incubate reactions for 20 minutes in a thermocycler set to  $37^{\circ}$ C (lid to  $47^{\circ}$ C). During the incubation, transfer 60  $\mu$ L per reaction **Pre-Wash Buffer** to a new tube and let equilibrate to RT.
- Proceed with kit protocol at Step 53. No other protocol modifications are required

For guidance on sequencing analysis, refer to <sup>7</sup>. Note that the IgG negative control may show slightly more background (Figure 17A). This is expected, because nonspecific tagmentation in accessible chromatin is increased by low salt.

#### References

- 1. Schmid M et al. ChIC and ChEC; genomic mapping of chromatin proteins. Mol Cell 16, 147-157 (2004).
- 2. Skene PJ et al. An efficient targeted nuclease strategy for high-resolution mapping of DNA binding sites. **eLife** 6, (2017).
- 3. Skene PJ et al. Targeted in situ genome-wide profiling with high efficiency for low cell numbers. **Nat Protoc** 13, 1006-1019 (2018).
- 4. Meers MP et al. Improved CUT&RUN chromatin profiling tools. eLife 8, (2019).
- 5. Kaya-Okur HS et al. CUT&Tag for efficient epigenomic profiling of small samples and single cells. **Nat Commun** 10, 1930 (2019).
- 6. Kaya-Okur HS et al. Efficient low-cost chromatin profiling with CUT&Tag. Nat Protoc 15, 3264-3283 (2020).
- 7. Henikoff S et al. Efficient chromatin accessibility mapping in situ by nucleosome-tethered tagmentation. **eLife** 9, (2020).
- 8. Buenrostro JD et al. Transposition of native chromatin for fast and sensitive epigenomic profiling of open chromatin, DNA-binding proteins and nucleosome position. **Nat Methods** 10, 1213-1218 (2013).
- 9. Buenrostro JD et al. Single-cell chromatin accessibility reveals principles of regulatory variation. **Nature** 523, 486-490 (2015).
- 10. Janssens DH et al. CUT&Tag2for1: a modified method for simultaneous profiling of the accessible and silenced regulome in single cells. **Genome Biol** 17, 81 (2022).
- 11. Bartosovic M et al. Single-cell CUT&Tag profiles histone modifications and transcription factors in complex tissues. **Nat Biotechnol** 39, 825-835(2021).
- 12. Zhu C et al. Joint profiling of histone modifications and transcriptome in single cells from mouse brain. **Nat Methods** 18, 283-292 (2021).
- 13. Corces MR et al. An improved ATAC-seq protocol reduces background and enables interrogation of frozen tissues. Nat Methods 14, 959-962 (2017).
- 14. Yan F et al. From reads to insight: a hitchhiker's guide to ATAC-seq data analysis. Genome Biol 21, 22 (2020).
- 15. Shah RN et al. Examining the Roles of H3K4 Methylation States with Systematically Characterized Antibodies. **Mol Cell** 72, 162-177 e7 (2018).
- 16. Ramirez F et al. deepTools2: a next generation web server for deep-sequencing data analysis. **Nucleic Acids Res** 44, W160-5 (2016).
- 17. D'Oto A et al. KDM6B promotes activation of the oncogenic CDK4/6-pRB-E2F pathway by maintaining enhancer activity in MYCN-amplified neuroblastoma. **Nat Commun** 12, 7204 (2021).
- 18. Liu T. Use model-based Analysis of ChIP-Seq (MACS) to analyze short reads generated by sequencing protein-DNA interactions in embryonic stem cells. **Methods Mol Biol** 1150, 81-95 (2014).
- 19. Zang C et al. A clustering approach for identification of enriched domains from histone modification ChIP-Seq data. **Bioinformatics** 25, 1952-1958 (2009).
- 20. Laczik M et al. Iterative Fragmentation Improves the Detection of ChIP-seq Peaks for Inactive Histone Marks. **Bioinform Biol Insights** 10, 209-224 (2016).
- 21. Meers MP et al. Peak calling by Sparse Enrichment Analysis for CUT&RUN chromatin profiling. **Epigenetics Chromatin** 12, 42 (2019).
- 22. Yu F et al. CUT&RUNTools 2.0: A pipeline for single-cell and bulk-level CUT&RUN and CUT&Tag data analysis. **Bioinformatics** 38, 252-254 (2021).
- 23. Wu SJ et al. Single-cell CUT&Tag analysis of chromatin modifications in differentiation and tumor progression. **Nat Biotechnol** 39, 819-824 (2021).
- 24. Schep AN et al. chromVAR: inferring transcription-factor-associated accessibility from single-cell epigenomic data. **Nat Methods** 14, 975-978 (2017).
- 25. Love MI et al. Moderated estimation of fold change and dispersion for RNA-seq data with DESeq2. **Genome Biol** 15, 550 (2014).